## <span id="page-0-3"></span>**Assign issues to your team during a transition**

## On this page

[Issue transitioned event](#page-0-0) | [Boolean condition](#page-0-1) | [Assign issue](#page-0-2) | [Screencast](#page-1-0) | [Import the example](#page-1-1) | [Related examples](#page-2-0)

## Use case

When an issue is not assigned and a transition is executed by a user in group **customer**, then **autoassign** the issue to a random user in a specific project role to ensure the consistency and productivity of your team.

<span id="page-0-2"></span><span id="page-0-1"></span><span id="page-0-0"></span>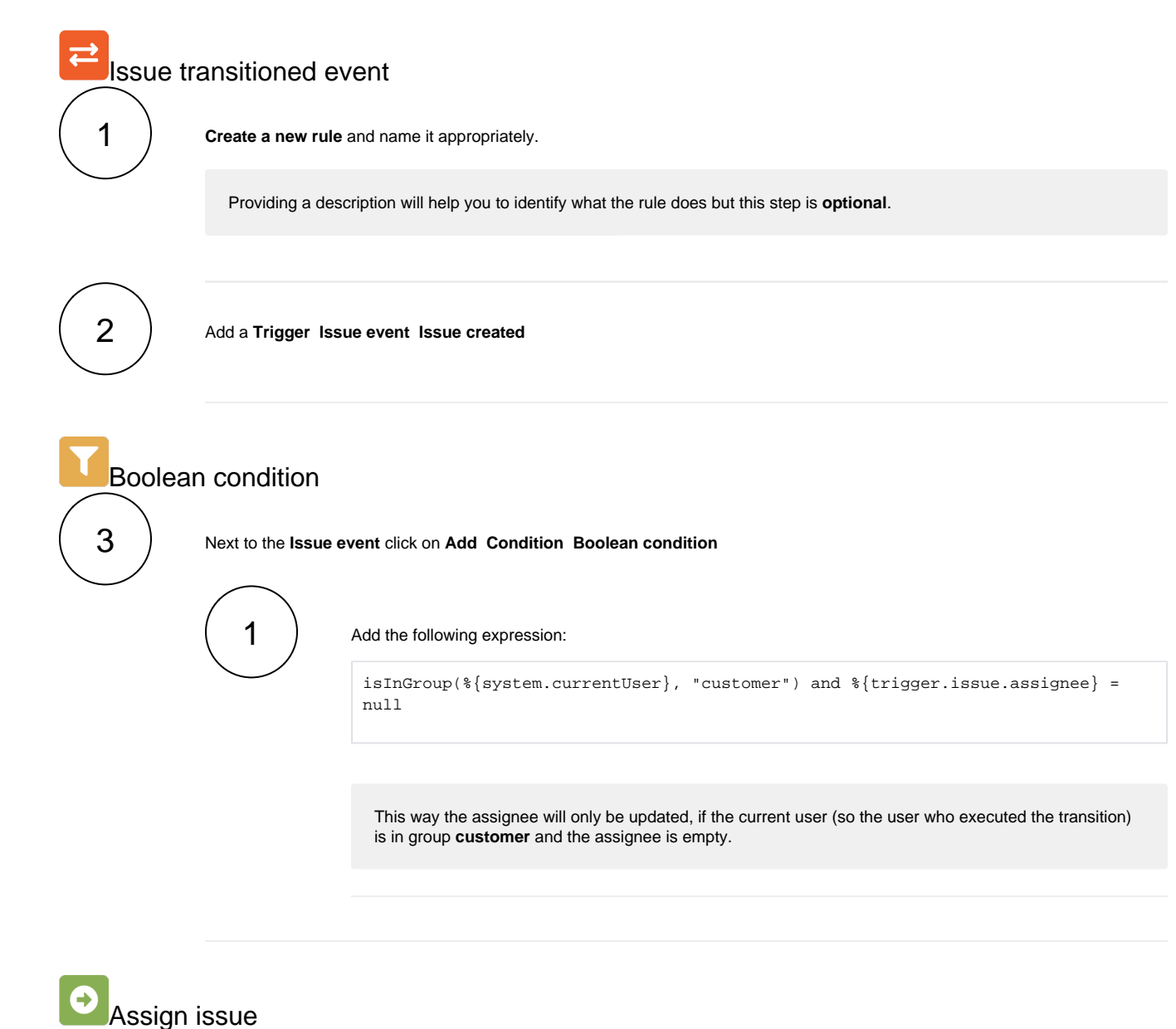

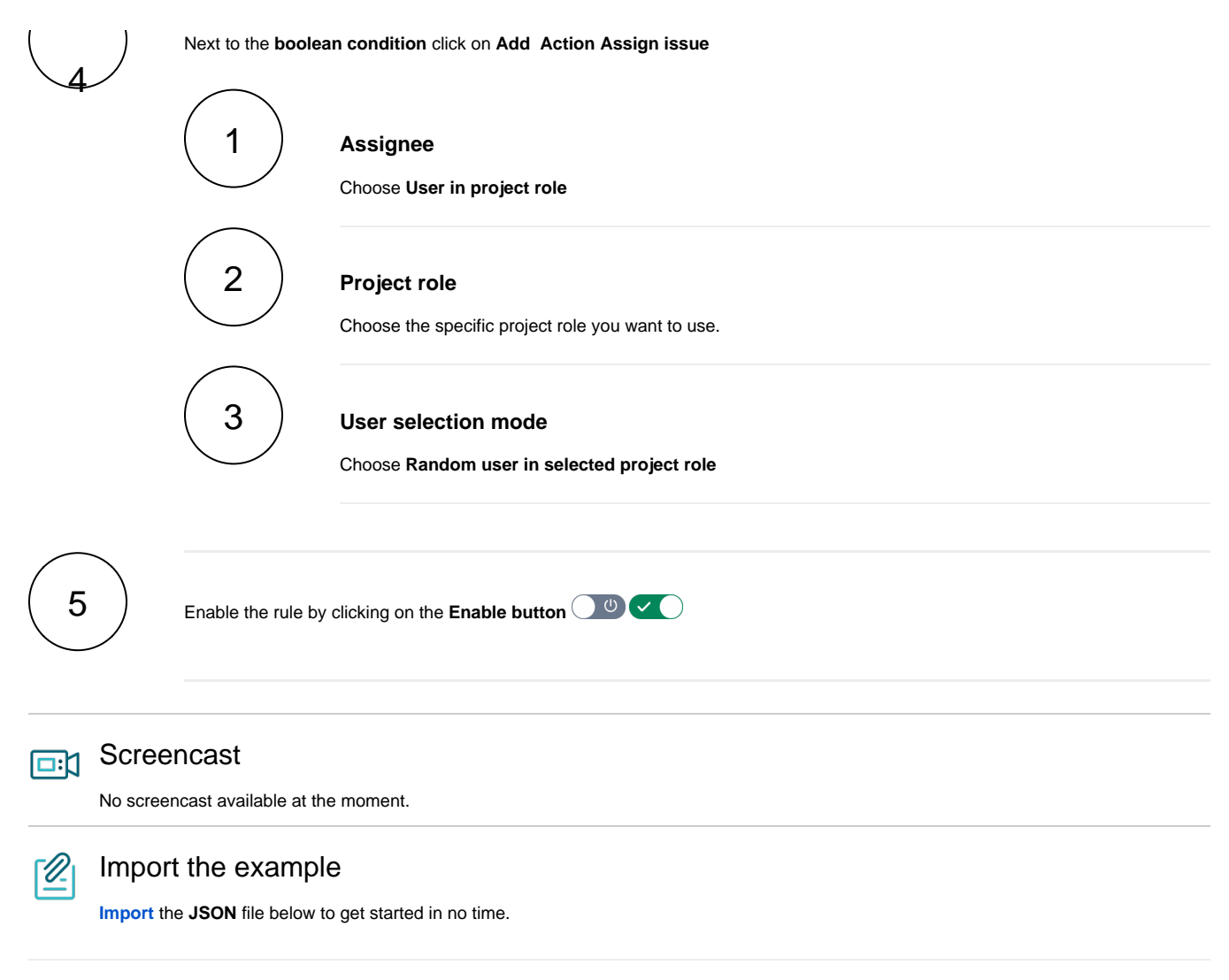

<span id="page-1-1"></span><span id="page-1-0"></span>**JSON** 

```
{
     "name": "Assign issues to your team during a transition",
     "description": "",
     "creator": "admin",
     "status": false,
     "triggerData": "",
     "triggerType": "ISSUE_TRANSITIONED_EVENT",
     "configuration": {
         "refs": [
             "issue",
             "system",
             "trigger.issue",
             "trigger.parent"
         ],
         "triggerType": ""
     },
     "children": [
         {
              "sequence": 0,
              "type": "BOOLEAN_CONDITION",
              "ruleEntityType": "CONDITION",
              "configuration": {
                  "refs": [
                      "issue",
                      "project",
                      "system",
                      "trigger",
                      "trigger.issue",
                      "trigger.parent"
                  ],
                  "expression": "isInGroup(%{system.currentUser}, \"customer\") and %{trigger.issue.assignee} 
= null",
                  "expressionParsingMode": "logical",
                  "actingUser": "field_00020"
             },
              "children": [
                \left\{ \right. "sequence": 0,
                      "type": "ASSIGN_ISSUE",
                      "ruleEntityType": "ACTION",
                      "configuration": {
                           "refs": [
                               "issue",
                              "project",
                               "system",
                               "trigger",
                               "trigger.issue",
                               "trigger.parent"
 ],
                           "assignMode": "projectRole",
                          "projectRole": "10001",
                           "mode": "projectRoleRandom",
                           "sendMail": "true",
                           "actingUser": "field_00020"
, where \{ \} , we have the set of \{ \} ,
                      "children": null,
                      "hasChildren": false
 }
              ],
              "hasChildren": true
         }
     ],
     "hasChildren": true
}
```
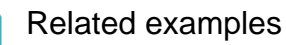

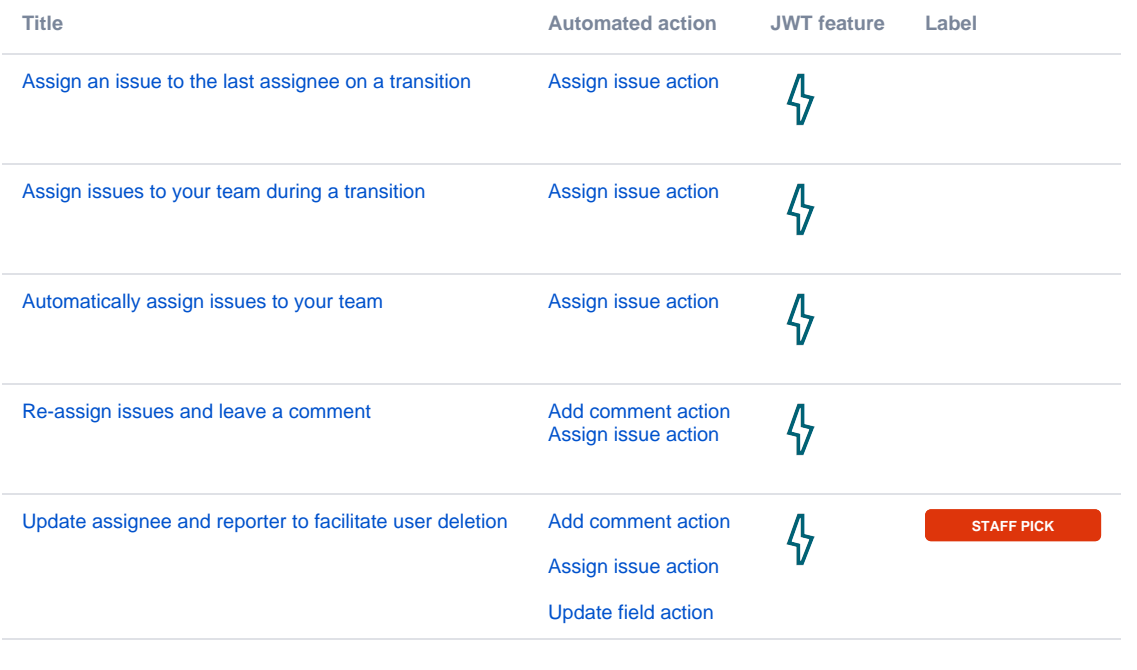

If you still have questions, feel free to refer to our [support](https://apps.decadis.net/display/DECADIS/Support) team.